## Настройка часового пояса

В сервисе iКЭДО все документы подписываются по гринвичскому времени. Однако пользователи программы и сервиса могут работать в разных часовых поясах.

Для корректного отображения содержания электронных подписей документов в части времени подписания документов в Настройке сервиса iКЭДО откройте раздел Настройка часового пояса. Установите значение (в часах от Гринвича) реквизита Часовой пояс GMT, ориентируясь на время сервера, где развернута информационная база, к которой подключено расширение:

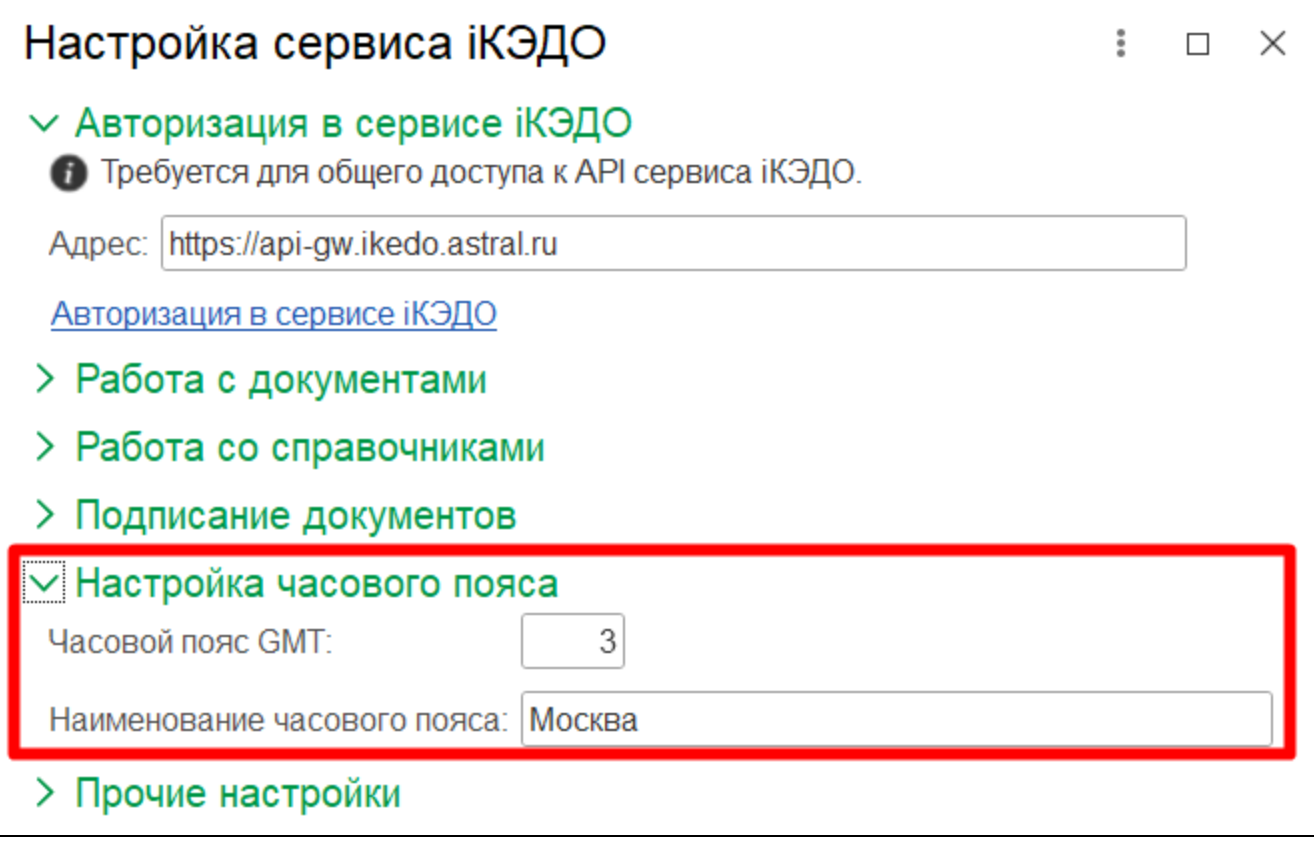